# Revolution SDK Hio2lf Programming Manual

Version 1.03

**The content of this document is highly confidential and should be handled accordingly.** 

# **Confidential**

**These coded instructions, statements, and computer programs contain proprietary information of Nintendo and are protected by national and international copyright laws. They may not be disclosed to third parties or copied or duplicated in any form, in whole or in part, without the prior written consent of Nintendo.** 

# **Table of Contents**

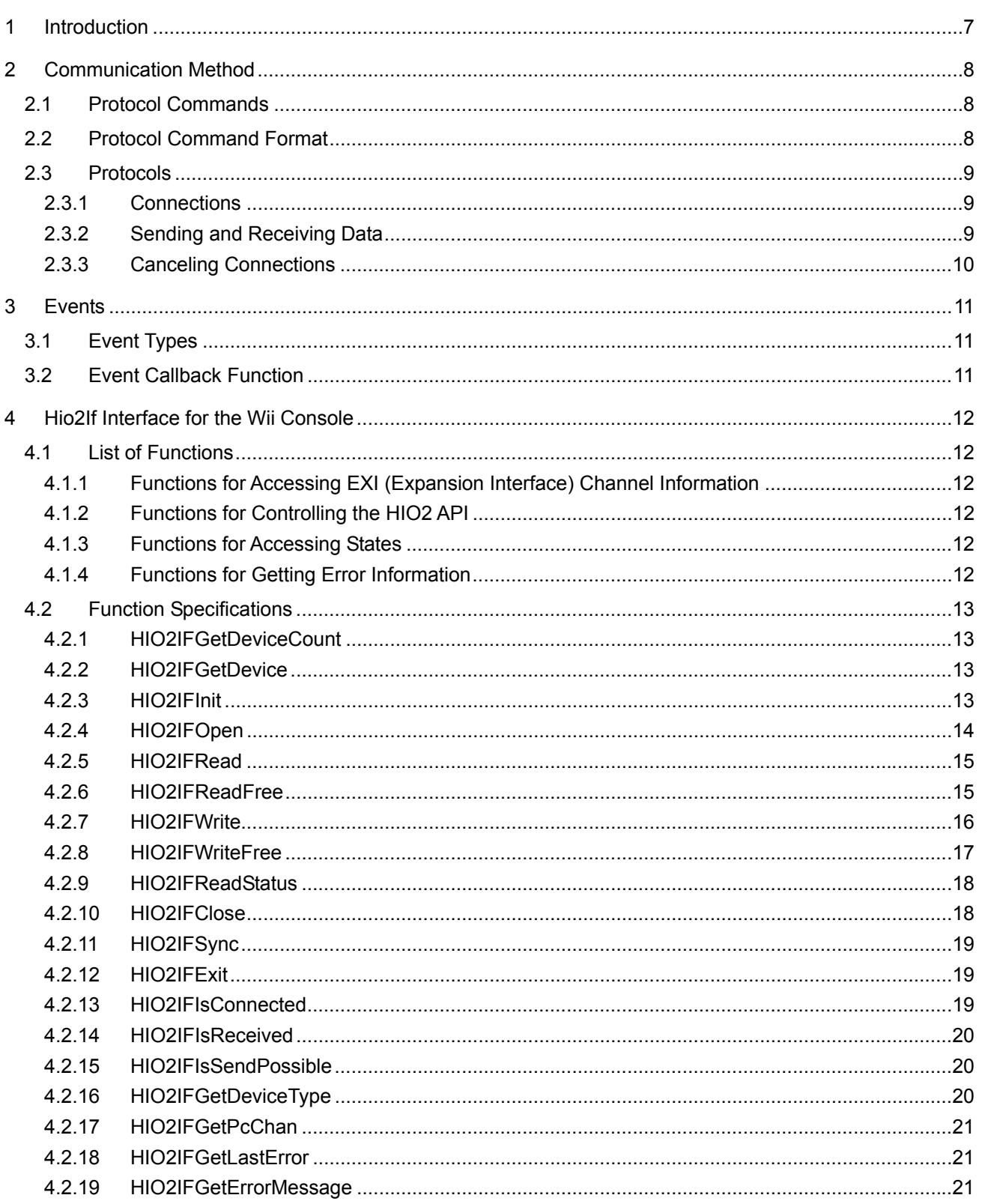

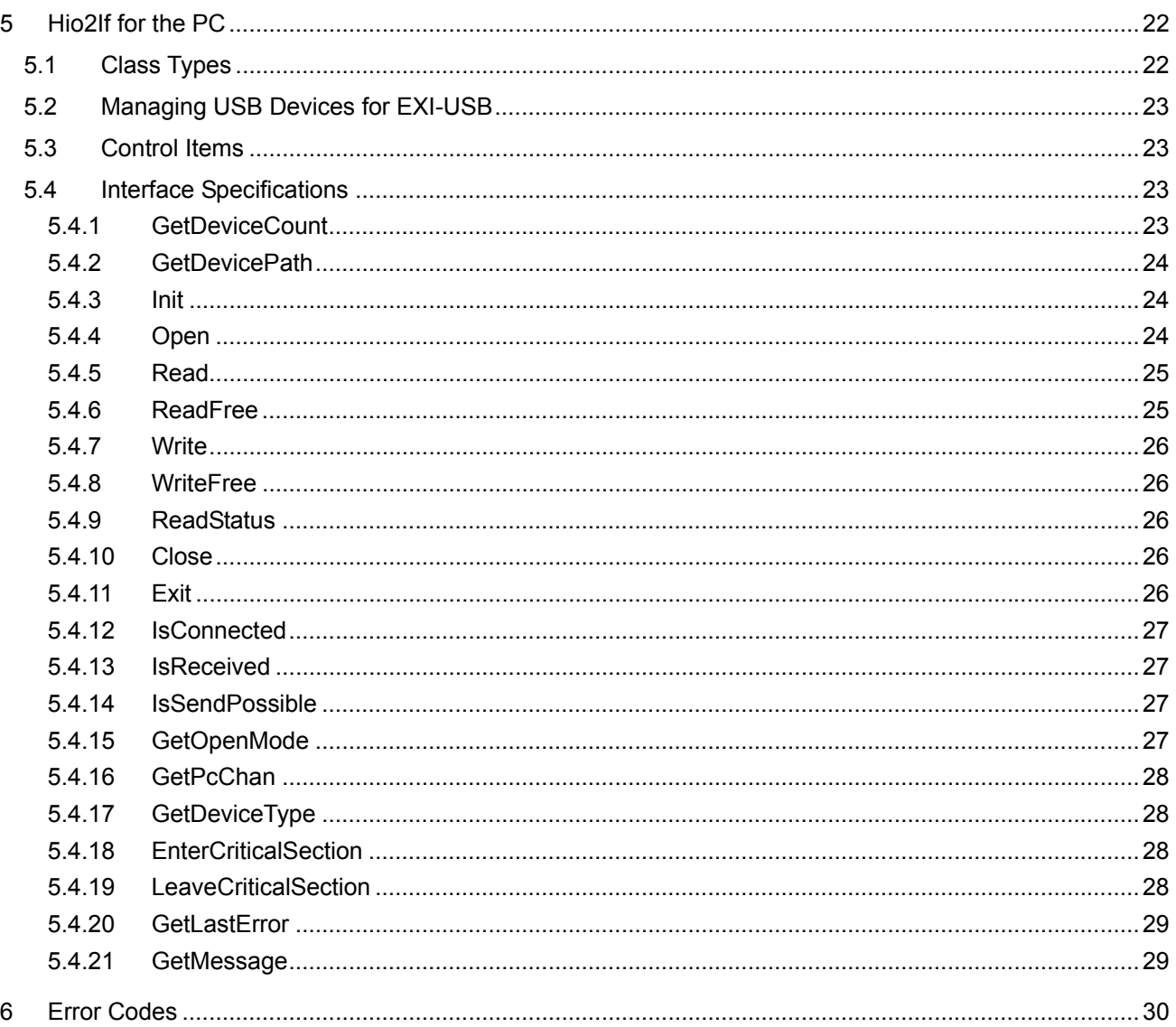

# **Figures**

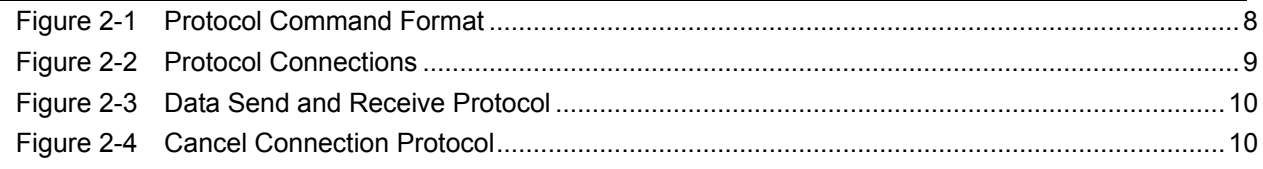

# **Tables**

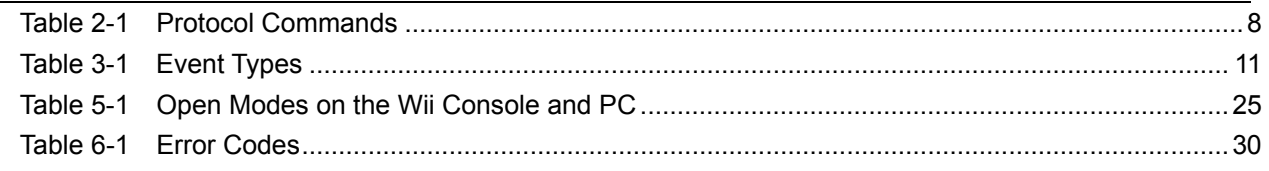

# **Code**

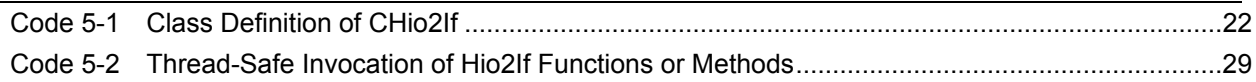

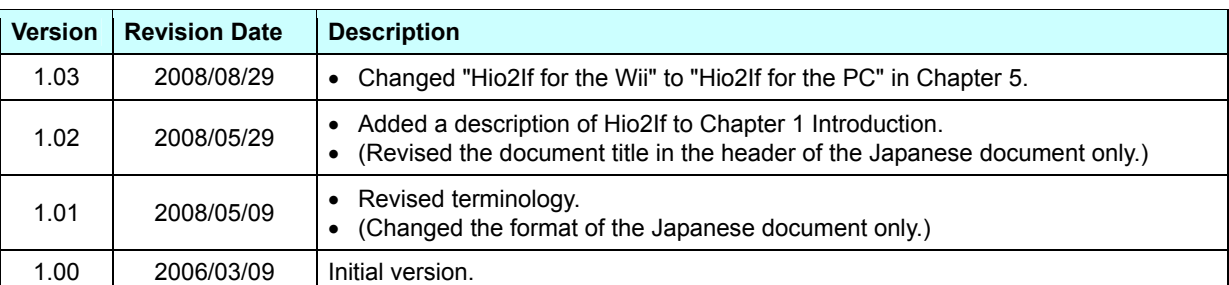

# **Revision History**

# <span id="page-6-0"></span>**1 Introduction**

Hio2If is an interface that uses the HIO2 API to control communications between a Wii console (NDEV) and a PC. The Hio2If interface is not an independent library; it is a sample library that uses the HIO2 library. Its source code is provided, together with the hio2demo demo program.

This interface is implemented using C functions on the Wii console and C++ classes on the PC.

Hio2If uses a unique ID to manage each Expansion Interface (EXI) channel through a handle obtained using the HIO2 API. Hio2If hides the callback function specified for the HIO2 API as well as the handling required to form a connection and perform communication between the Wii console and the PC.

Hio2If notifies the application with an event if there is any change in the status of either of the connection partners. An event callback is specified when the application receives an Hio2If event.

# <span id="page-7-0"></span>**2 Communication Method**

Hio2If uses mailboxes as the communication method to send notifications to connection partners.

# <span id="page-7-1"></span>**2.1 Protocol Commands**

[Table 2-1](#page-7-4) lists the protocol commands that manage communication between the Wii console and the PC.

Definition file: \$(REVOLUTION SDK ROOT)/build/demos/hio2demo/HioIf/include/Hio2If.h

<span id="page-7-4"></span>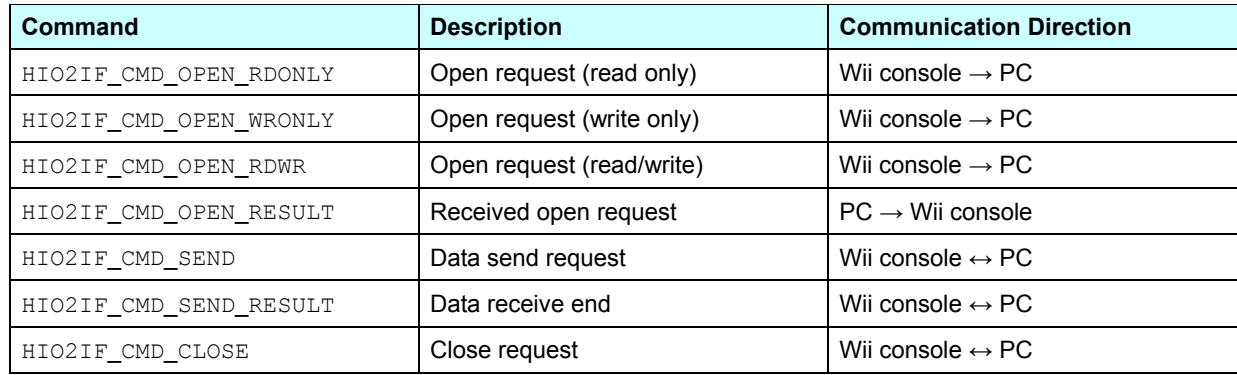

# **Table 2-1 Protocol Commands**

# <span id="page-7-3"></span><span id="page-7-2"></span>**2.2 Protocol Command Format**

Protocol commands are defined by the format shown in [Figure 2-1.](#page-7-3)

# **Figure 2-1 Protocol Command Format**

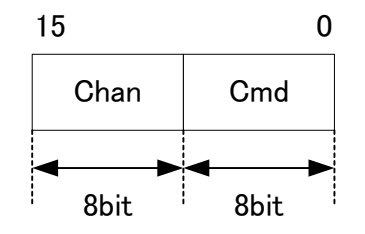

Chan When the communication direction is from the Wii console to the PC, chan denotes the device type (HIO2DeviceType). When the communication direction is from the PC to the Wii console, chan denotes the pseudo-USB device number generated by Hio2If.

Cmd Protocol command (see [Table 2-1\)](#page-7-4)

# <span id="page-8-0"></span>**2.3 Protocols**

# <span id="page-8-1"></span>**2.3.1 Connections**

The send processing on the Wii console as part of the execution of the HIO2IF CMD OPEN RDONLY, HIO2IF CMD OPEN WRONLY, and HIO2IF CMD OPEN RDWR protocol commands is carried out by the functions HIO2IFOpen (see section [4.2.4](#page-13-0) [HIO2IFOpen](#page-13-0)) and HIO2IFSync (see section [4.2.11](#page-18-0) [HIO2IFSync\)](#page-18-0).

Although executing the HIO2IFOpen function on the Wii console or the Open method on the PC opens an Expansion Interface (EXI) channel, data cannot be sent or received until the connection with the other communication partner is complete.

<span id="page-8-3"></span>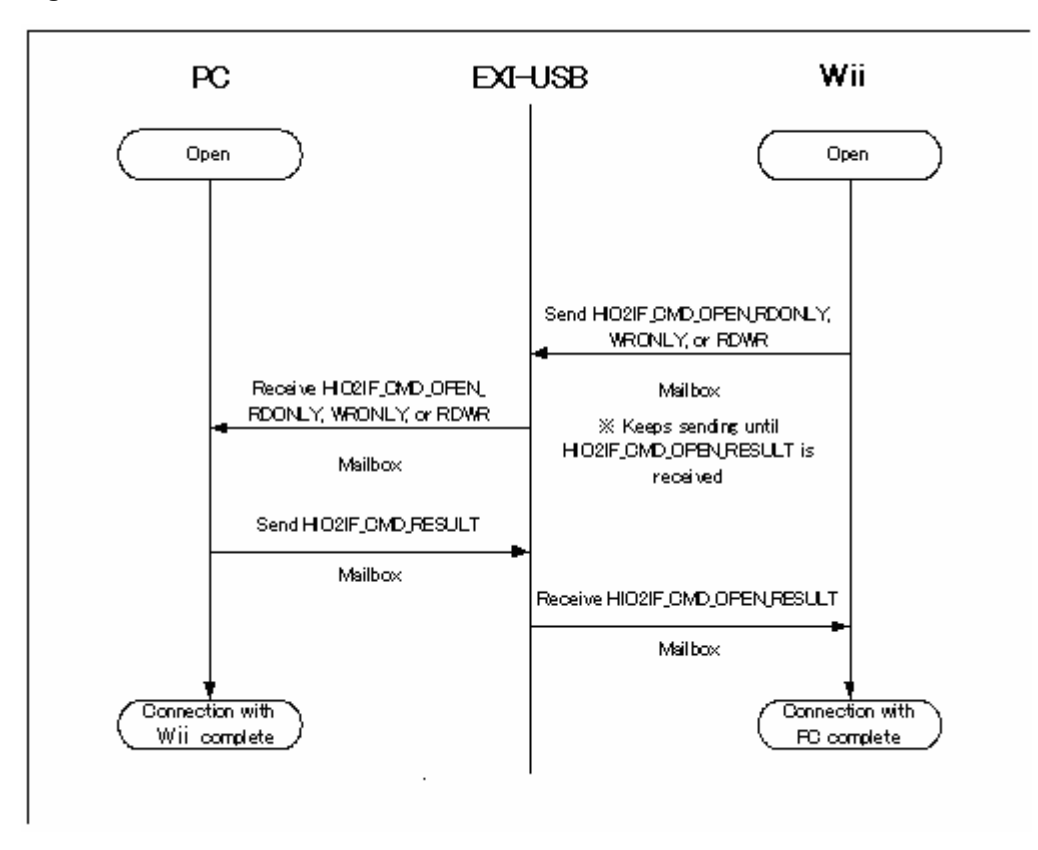

# **Figure 2-2 Protocol Connections**

# <span id="page-8-2"></span>**2.3.2 Sending and Receiving Data**

[Figure 2-3](#page-9-1) depicts the protocol used when the Wii console sends data to the PC. The reverse flow occurs when the PC sends data to the Wii console.

<span id="page-9-1"></span>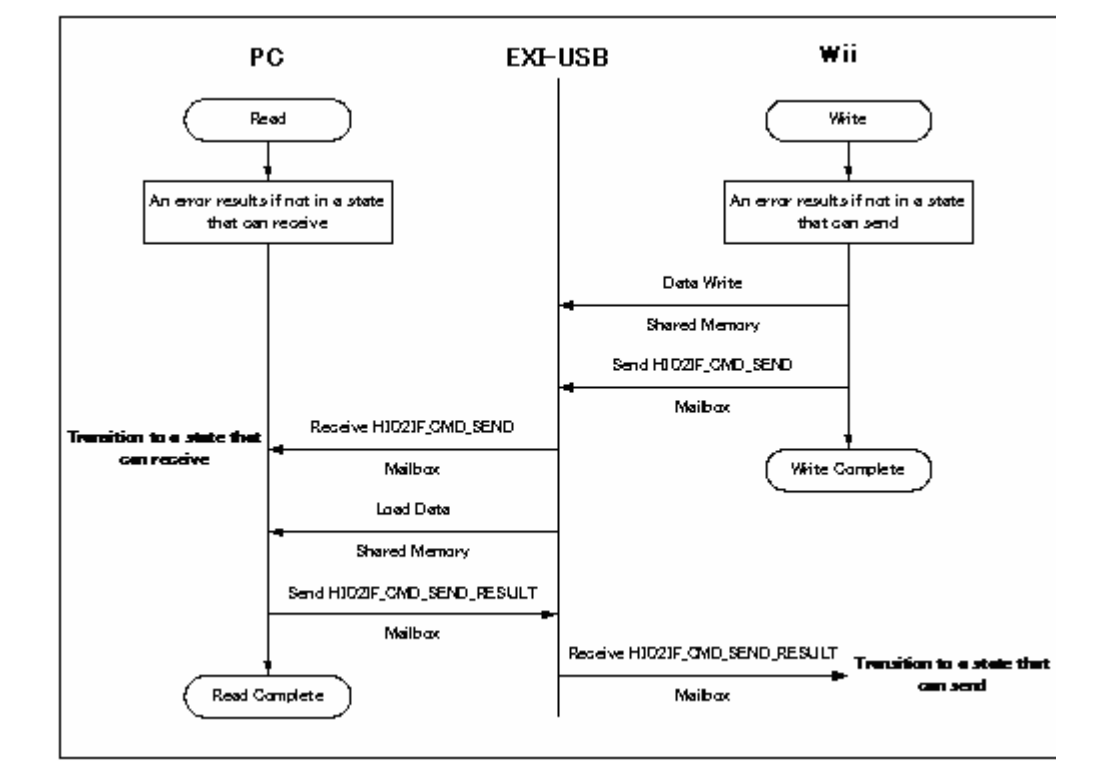

**Figure 2-3 Data Send and Receive Protocol** 

# <span id="page-9-0"></span>**2.3.3 Canceling Connections**

[Figure 2-4](#page-9-2) shows the protocol processing when canceling connections from the Wii console. The reverse results when canceling connections from the PC.

**Figure 2-4 Cancel Connection Protocol** 

<span id="page-9-2"></span>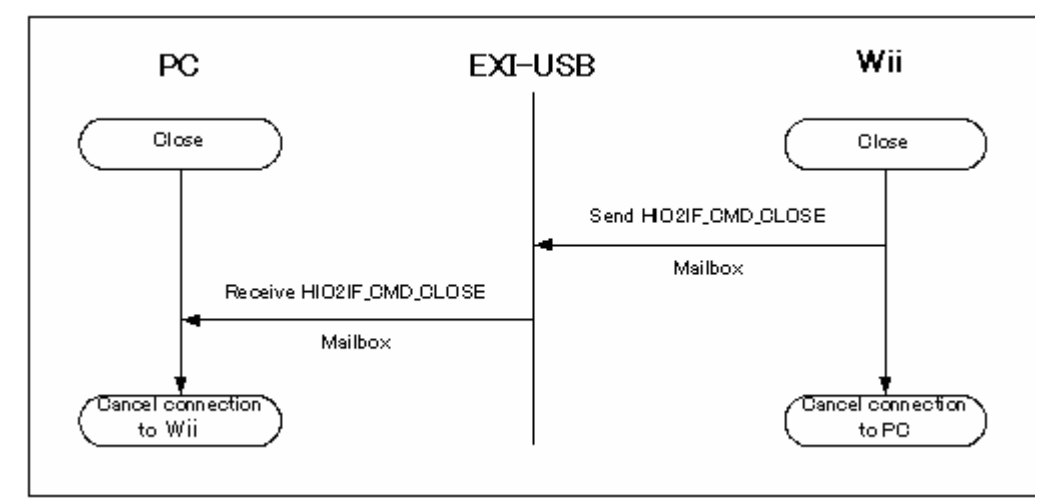

# <span id="page-10-0"></span>**3 Events**

# <span id="page-10-1"></span>**3.1 Event Types**

[Table 3-1](#page-10-3) lists the events that can be generated by the Hio2If interface.

Definition file: \$(REVOLUTION\_SDK\_ROOT)/build/demos/hio2demo/HioIf/include/Hio2If.h

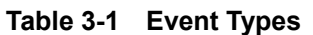

<span id="page-10-3"></span>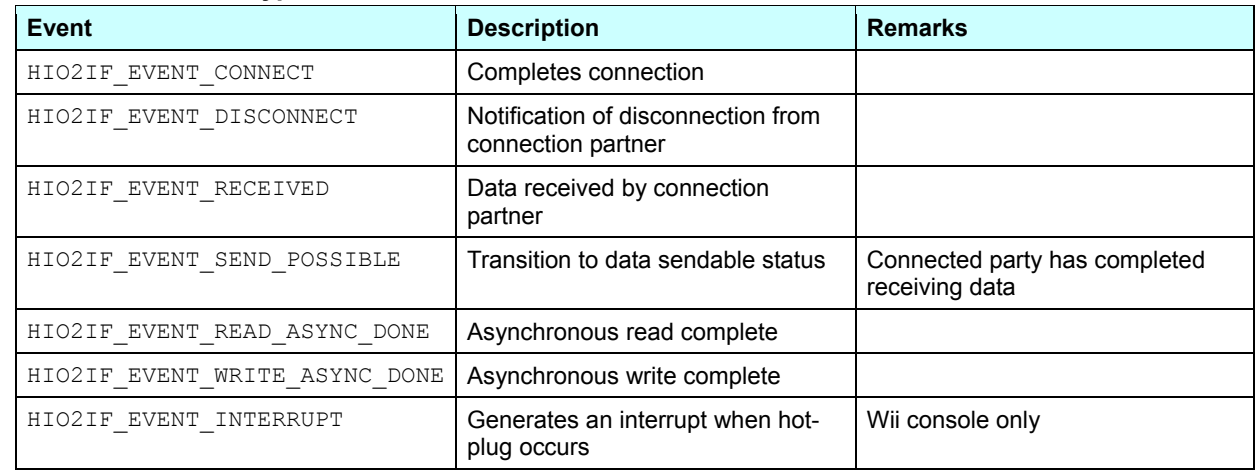

# <span id="page-10-2"></span>**3.2 Event Callback Function**

Definition file: \$(REVOLUTION\_SDK\_ROOT)/build/demos/hio2demo/HioIf/include/Hio2If.h

# **Syntax**

typedef void (\* HIO2IF\_EVENT\_CALLBACK)(HIO2IF\_ID id, HIO2IF\_EVENT event);

# **Arguments**

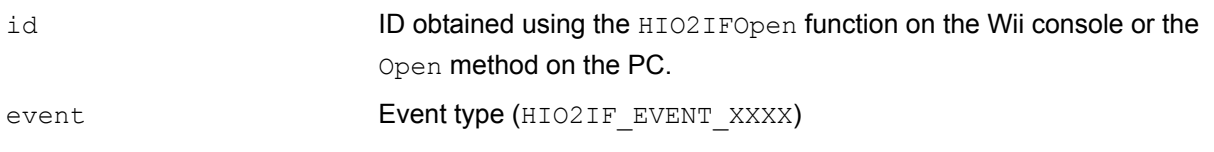

# <span id="page-11-0"></span>**4 Hio2If Interface for the Wii Console**

This chapter lists all of the functions in the Hio2If interface for the Wii console. All of these functions start with the prefix HIO2IF.

# <span id="page-11-1"></span>**4.1 List of Functions**

Declaration file: \$(ROOT)/build/demos/hiodemo/HioIf/include/Hio2If.h

# <span id="page-11-2"></span>**4.1.1 Functions for Accessing EXI (Expansion Interface) Channel Information**

[HIO2IFGetDeviceCount](#page-12-1) 

[HIO2IFGetDevice](#page-12-2) 

# <span id="page-11-3"></span>**4.1.2 Functions for Controlling the HIO2 API**

[HIO2IFInit](#page-12-3)  [HIO2IFOpen](#page-13-0)  [HIO2IFRead](#page-14-0)  [HIO2IFReadFree](#page-14-1)  [HIO2IFWrite](#page-15-0)  [HIO2IFWriteFree](#page-16-0)  [HIO2IFReadStatus](#page-17-0)  [HIO2IFClose](#page-17-1)  [HIO2IFSync](#page-18-0) 

[HIO2IFExit](#page-18-1) 

# <span id="page-11-4"></span>**4.1.3 Functions for Accessing States**

- [HIO2IFIsConnected](#page-18-2)
- [HIO2IFIsReceived](#page-19-0)
- [HIO2IFIsSendPossible](#page-19-1)
- [HIO2IFGetDeviceType](#page-19-2)

[HIO2IFGetPcChan](#page-20-0) 

# <span id="page-11-5"></span>**4.1.4 Functions for Getting Error Information**

[HIO2IFGetLastError](#page-20-1) 

[HIO2IFGetErrorMessage](#page-20-2) 

# <span id="page-12-0"></span>**4.2 Function Specifications**

This section provides a summary specification of all of the functions in the Hio2If interface.

# <span id="page-12-1"></span>**4.2.1 HIO2IFGetDeviceCount**

#### **Syntax**

S32 HIO2IFGetDeviceCount( void );

#### **Return Values**

Number of EXI devices

#### **Description**

Gets the number of EXI devices detected by the HIO2IFInit function.

# <span id="page-12-2"></span>**4.2.2 HIO2IFGetDevice**

#### **Syntax**

HIO2DeviceType HIO2IFGetDevice( s32 index );

#### **Arguments**

index EXI device ID number

#### **Return Values**

EXI device type

#### **Description**

Gets the number of the EXI device type detected by the HIO2IFInit function.

# <span id="page-12-3"></span>**4.2.3 HIO2IFInit**

#### **Syntax**

HIO2IF RESULT HIO2IFInit( void );

#### **Return Values**

HIO2IF RESULT SUCCESS Success HIO2IF\_RESULT\_FATAL Fatal error (error in the HIO2 API)

#### **Description**

Carries out **Hio2If** initialization.

#### **Notes**

The HIO2IFInit function must be called before any other functions.

# **Functions Used**

HIO2EnumDevices, HIO2Init

# <span id="page-13-0"></span>**4.2.4 HIO2IFOpen**

# **Syntax**  HIO2IF RESULT HIO2IFOpen ( HIO2DeviceType type, HIO2IF MODE mode, HIO2IF\_EVENT\_CALLBACK callback, HIO2IF\_ID\* id );

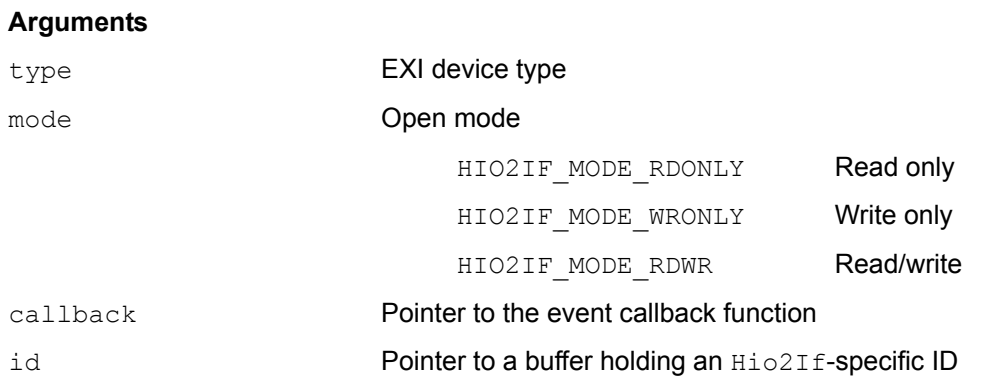

# **Return Values**

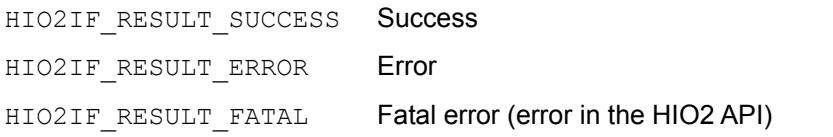

# **Description**

Opens the specified EXI device type and gets its Hio2If-specific ID. An Open request is sent to the PC after the device is opened.

# **Notes**

Be sure to specify the EXI device type obtained from the HIO2IFGetDevice function in the type argument.

# **Functions Used**

HIO2Open, HIO2WriteMailbox

# <span id="page-14-0"></span>**4.2.5 HIO2IFRead**

#### **Syntax**

```
HIO2IF_RESULT HIO2IFRead( HIO2IF_ID id, u32 addr, void* buffer, s32 size, 
                        BOOL async );
```
#### **Arguments**

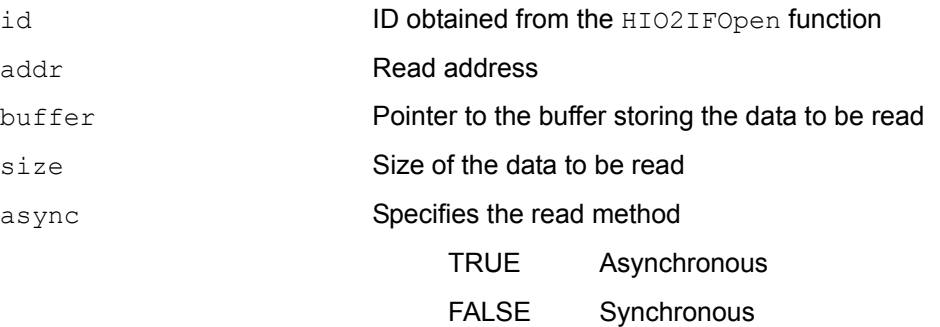

#### **Return Values**

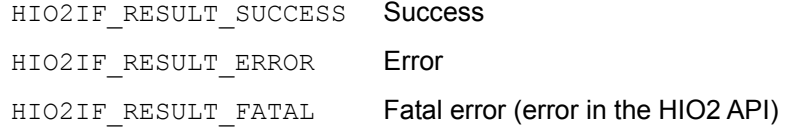

#### **Description**

Reads data according to the Hio2If protocol. The method used to the read data is specified in the async argument.

#### **Functions Used**

HIO2Read, HIO2WriteMailbox, HIO2ReadAsync

# <span id="page-14-1"></span>**4.2.6 HIO2IFReadFree**

#### **Syntax**

```
HIO2IF_RESULT HIO2IFReadFree( HIO2IF_ID id, u32 addr, void* buffer, 
                        s32 size, BOOL async );
```
#### **Arguments**

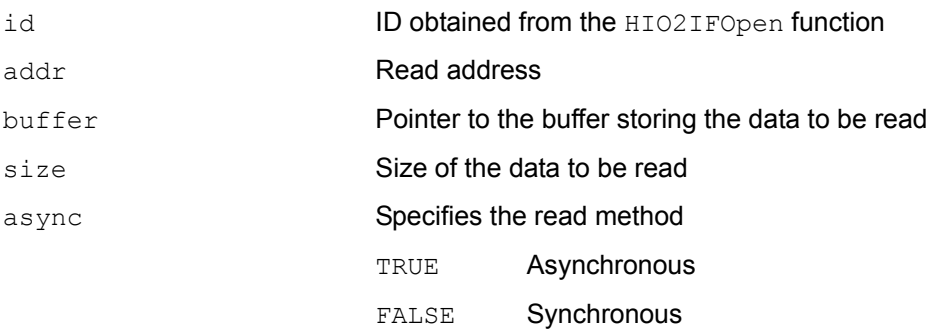

#### **Return Values**

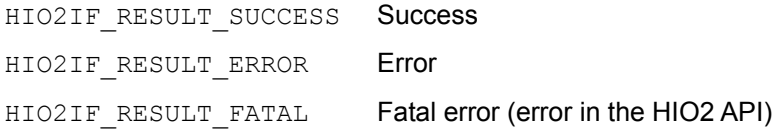

#### **Description**

Reads data ignoring the  $H\text{io2If}$  protocol. The method used to read the data is specified in the async argument.

#### **Notes**

Data read using the HIO2ReadFree function must be interpreted appropriately by the application.

#### **Functions Used**

HIO2Read or HIO2ReadAsync

# <span id="page-15-0"></span>**4.2.7 HIO2IFWrite**

#### **Syntax**

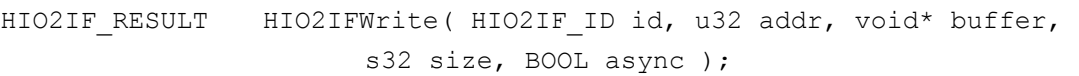

#### **Arguments**

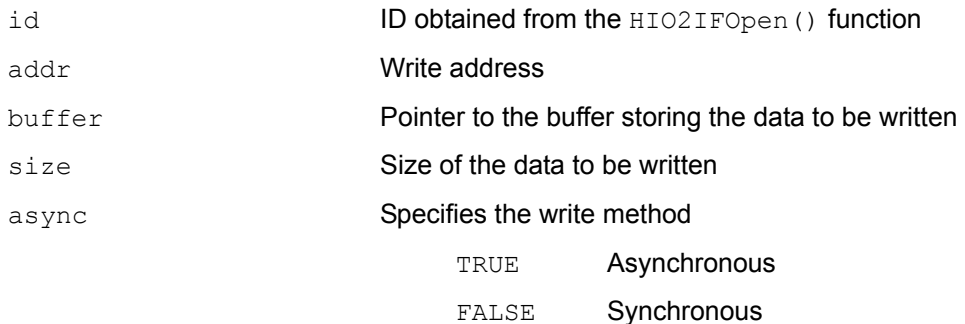

#### **Return Values**

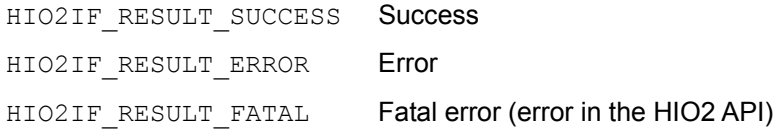

#### **Description**

Writes data according to the Hio2If protocol. The method used to write data is specified with the async argument.

#### **Functions Used**

HIO2Write, HIO2WriteMailbox, or HIO2WriteAsync

# <span id="page-16-0"></span>**4.2.8 HIO2IFWriteFree**

#### **Syntax**

HIO2IF\_RESULT HIO2IFWriteFree( HIO2IF\_ID id, u32 addr, void\* buffer, s32 size, BOOL async );

#### **Arguments**

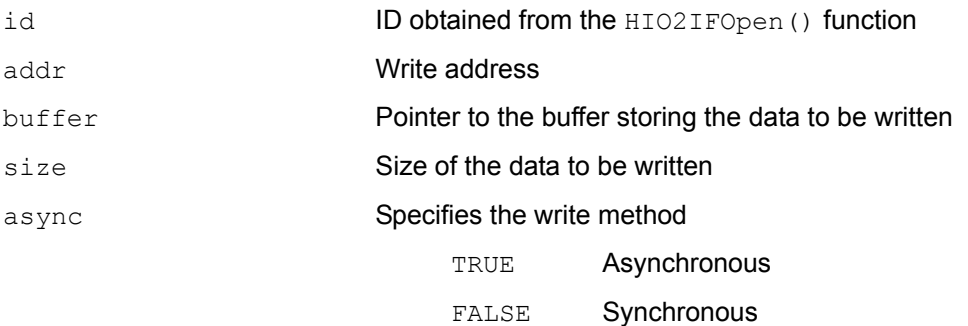

#### **Return Values**

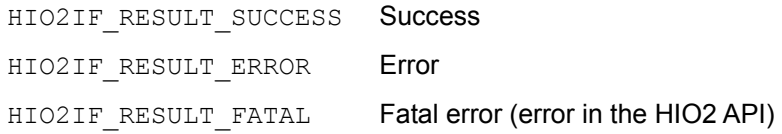

# **Description**

Writes data ignoring the Hio2If protocol. The method used to write data is specified with the async argument.

#### **Notes**

Data written using the HIO2WriteFree function must be interpreted appropriately by the application.

#### **Functions Used**

HIO2Write or HIO2WriteAsync

# <span id="page-17-0"></span>**4.2.9 HIO2IFReadStatus**

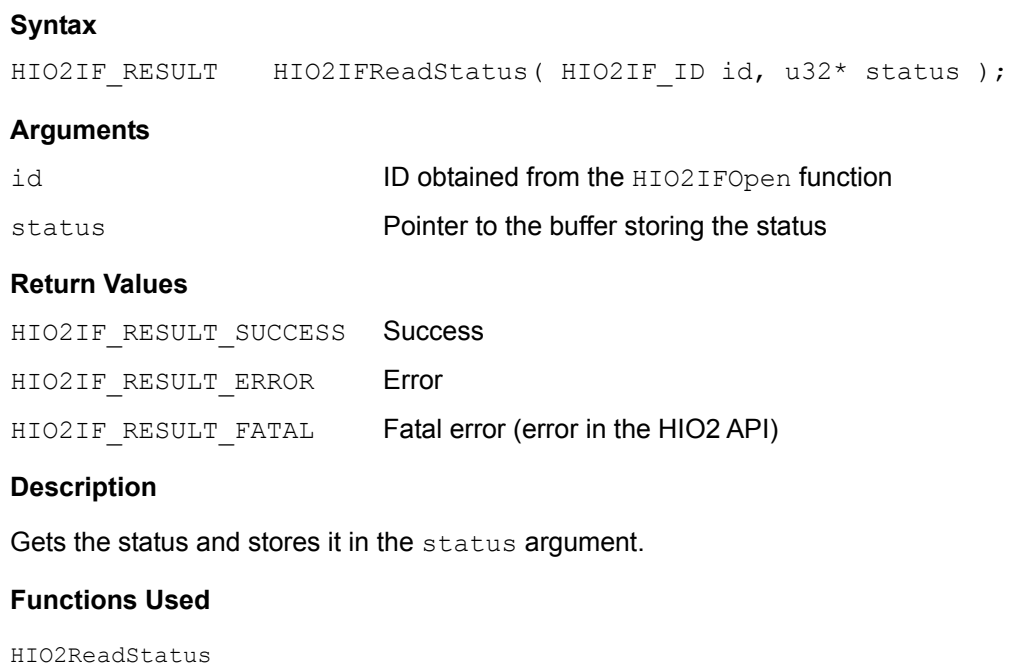

# <span id="page-17-1"></span>**4.2.10 HIO2IFClose**

#### **Syntax**

HIO2IF\_RESULT HIO2IFClose( HIO2IF\_ID id );

#### **Arguments**

id **ID obtained from the HIO2IFOpen function** 

# **Return Values**

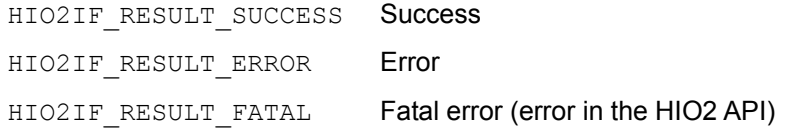

#### **Description**

Sends a close request to the connection partner. The id is closed after the close request is sent.

# **Functions Used**

HIO2Close

# <span id="page-18-0"></span>**4.2.11 HIO2IFSync**

#### **Syntax**

void HIO2IFSync (void );

#### **Description**

An open request is sent if the EXI channel opened using the HIO2IFOpen function exists and there is no connection with the PC.

#### **Notes**

Be sure to call the HI2IFSync function in the main loop during idle time.

# **Functions Used**

HIO2WriteMailbox

# <span id="page-18-1"></span>**4.2.12 HIO2IFExit**

#### **Syntax**

void HIO2IFExit(void);

#### **Description**

Carries out Hio2If end processing. Calls the HIO2IFClose function if an open ID exists.

#### **Functions Used**

HIO2Exit

# <span id="page-18-2"></span>**4.2.13 HIO2IFIsConnected**

#### **Syntax**

BOOL HIO2IFIsConnected( HIO2IF ID id );

# **Arguments**

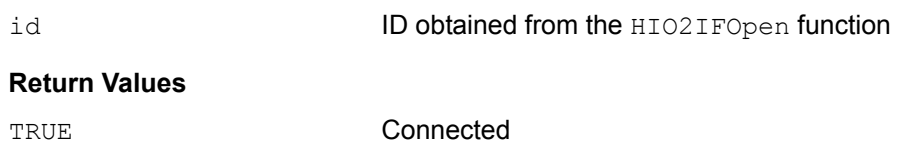

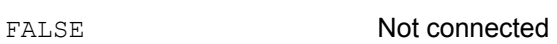

# **Description**

Checks the status of the connection.

# <span id="page-19-0"></span>**4.2.14 HIO2IFIsReceived**

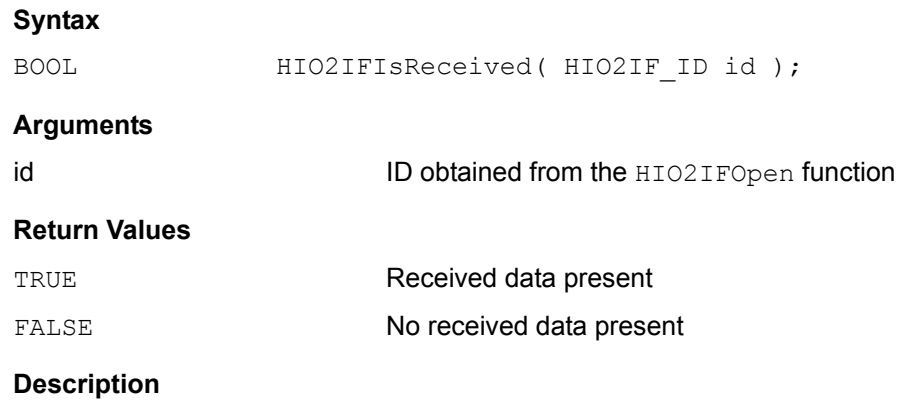

Checks the data received status from the connection partner.

# <span id="page-19-1"></span>**4.2.15 HIO2IFIsSendPossible**

#### **Syntax**

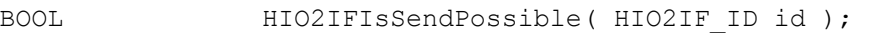

# **Arguments**

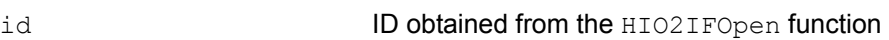

# **Return Values**  TRUE Sendable

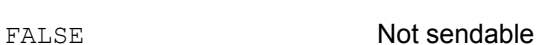

# **Description**

Checks the send status of the connection partner.

# <span id="page-19-2"></span>**4.2.16 HIO2IFGetDeviceType**

#### **Syntax**

HIO2DeviceType GetDeviceType ( HIO2IF ID id );

#### **Arguments**

id **ID obtained from the HIO2IFOpen function** 

# **Return Values**

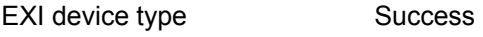

HIO2\_DEVICE\_INVALID **Error** 

#### **Description**

Gets the EXI device type assigned to the id argument.

# <span id="page-20-0"></span>**4.2.17 HIO2IFGetPcChan**

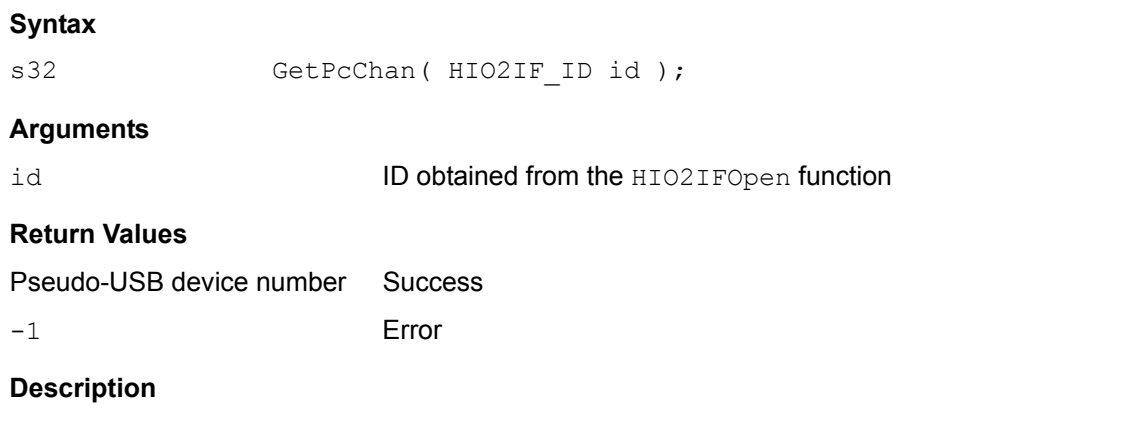

Gets the pseudo-USB device number of the PC connected with the ID given in the id argument.

# <span id="page-20-1"></span>**4.2.18 HIO2IFGetLastError**

#### **Syntax**

HIO2IF ERROR HIO2IFGetLastError( void );

# **Return Values**

HIO2IF\_ERROR **Error number** 

#### **Description**

Gets the last error that occurred during Hio2If processing.

# <span id="page-20-2"></span>**4.2.19 HIO2IFGetErrorMessage**

#### **Syntax**

const char\* HIO2IFGetErrorMessage(void);

# **Return Values**

Pointer to the error message text

#### **Description**

Gets the error message corresponding to HIO2IFGetLastError.

# <span id="page-21-0"></span>**5 Hio2If for the PC**

Hio2If for the PC uses the C++ class CHio2If.

# <span id="page-21-1"></span>**5.1 Class Types**

Definition files: \$(ROOT)/build/demos/hiodemo/vc++/HioIf/include/Hio2IfHost.h \$(ROOT)/build/demos/hiodemo/vc++/HioIf/src/Hio2IfHost.cpp

# <span id="page-21-2"></span>**Code 5-1 Class Definition of CHio2If**

```
// Host I/O interface for PC 
class CHio2If 
{ 
public: 
  // Methods for accessing device path information 
 int GetDeviceCount();
 HIO2DevicePath GetDevicePath(int nIndex);
  // Methods for controlling HIO2 APIs 
 HIO2IF RESULT Init();
 HIO2IF_RESULT Open(HIO2DevicePath pathName, HIO2IF_EVENT_CALLBACK
callback, HIO2IF ID& id);
 HIO2IF RESULT Read(HIO2IF ID id, u32 addr, void* buffer, s32 size, BOOL
async); 
 HIO2IF RESULT ReadFree(HIO2IF ID id, u32 addr, void* buffer, s32 size,
BOOL async); 
 HIO2IF RESULT Write(HIO2IF ID id, u32 addr, void* buffer, s32 size, BOOL
async); 
 HIO2IF RESULT WriteFree(HIO2IF ID id, u32 addr, void* buffer, s32 size,
BOOL async); 
 HIO2IF RESULT ReadStatus(HIO2IF ID id, u32* status);
 HIO2IF RESULT Close(HIO2IF ID id);
 void Exit();
  // Methods for accessing states 
 BOOL IsConnected(HIO2IF ID id);
 BOOL IsReceived(HIO2IF ID id);
 BOOL IsSendPossible(HIO2IF ID id);
 HIO2IF MODE GetOpenMode(HIO2IF ID id);
 int GetPcChan(HIO2IF ID id);
 HIO2DeviceType GetDeviceType(HIO2IF ID id);
```

```
 // Methods for multi-threaded applications 
 void EnterCriticalSection();
 void LeaveCriticalSection();
  // Methods for getting error information 
 HIO2IF ERROR GetLastError();
 LPCSTR GetMessage();
 //!!!!!!!!!!! Methods that must not be used with applications !!!!!!!!!!!!
  Omitted 
};
```
# <span id="page-22-0"></span>**5.2 Managing USB Devices for EXI-USB**

When using  $H_1 \circ 2I \circ f$  for the Wii console, a pseudo-USB device number is created from the device path in order to manage an EXI-USB (Expansion Interface-Universal Serial Bus) device. For details, see the Open method defined in Hio2IfHost.cpp.

# <span id="page-22-1"></span>**5.3 Control Items**

Methods defined in Hio2IfHost.h after the comment "Methods that must not be used with applications" are used internally by  $H\text{H}$  is  $2If$ . The reason that these methods are defined as public methods is just so that internal management data used inside the HIO2 API callback function can be set.

**Note:** If these methods are used by applications, Hio2If will malfunction. Their use is prohibited.

# <span id="page-22-2"></span>**5.4 Interface Specifications**

This section provides a summary description of all of the interfaces in the CHio2If class.

# <span id="page-22-3"></span>**5.4.1 GetDeviceCount**

#### **Syntax**

int GetDeviceCount();

# **Return Values**

Number of EXI-USB devices

# **Description**

Gets the number of EXI-USB devices detected during execution of the Init method.

# <span id="page-23-0"></span>**5.4.2 GetDevicePath**

#### **Syntax**

HIO2DevicePath GetDevicePath(int nIndex);

#### **Arguments**

nIndex Number of the EXI-USB device detected

# **Return Values**

Device path

# **Description**

Gets the device path of the EXI-USB device detected during execution of the  $Init$  method.

# <span id="page-23-1"></span>**5.4.3 Init**

# **Syntax**

HIO2IF RESULT Init();

#### **Return Values**

HIO2IF\_RESULT\_SUCCESS Success HIO2IF RESULT FATAL Fatal error (error in the HIO2 API)

#### **Description**

Initializes Hio2If. The Init method is used to manage the device paths for all detected EXI-USB devices. This information is managed as internal variable data since there are cases where more than one EXI-USB device is connected to the PC.

# **Notes**

The Init method must be called before any other method.

# **Functions Used**

HIO2EnumDevices, HIO2Init

# <span id="page-23-2"></span>**5.4.4 Open**

#### **Syntax**

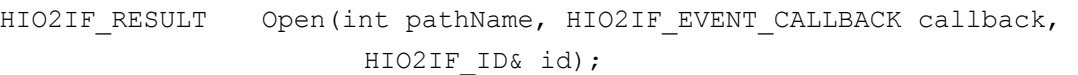

#### **Arguments**

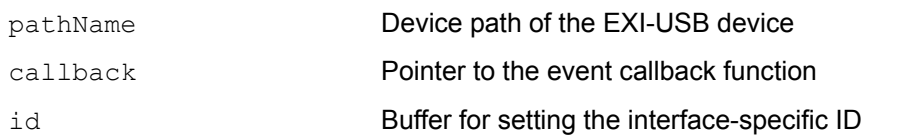

#### **Return Values**

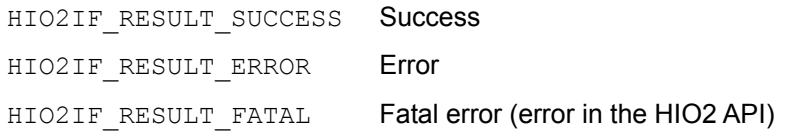

#### **Description**

Opens the specified device path and gets the interface-specific ID. Note that an Open mode (see [Table 5-1](#page-24-2)) cannot be specified. Instead, the Open mode is automatically set by detecting the Open mode of the Wii console when a connection with the Wii console has been established.

#### **Table 5-1 Open Modes on the Wii Console and PC**

<span id="page-24-2"></span>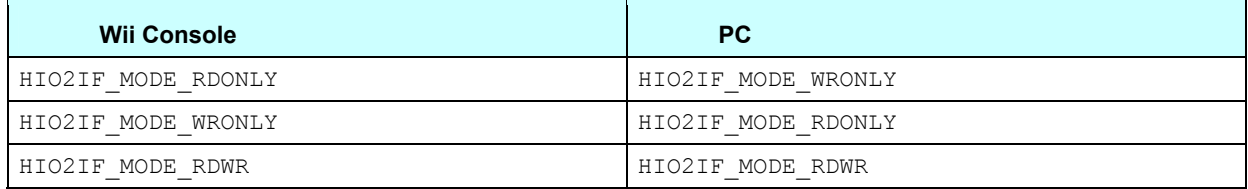

#### **Notes**

Be sure to specify the device path obtained with the GetDevicePath method in the pathname argument.

#### **Functions Used**

HIO2Open

# <span id="page-24-0"></span>**5.4.5 Read**

# **Syntax**

HIO2IF RESULT Read(HIO2IF ID id, u32 addr, void\* buffer, s32 size, BOOL async);

# **Description**

This method has the same functionality as the HIO2IFRead function on the Wii console. For details, see section [4.2.5](#page-14-0) [HIO2IFRead.](#page-14-0)

# <span id="page-24-1"></span>**5.4.6 ReadFree**

#### **Syntax**

```
HIO2IF RESULT ReadFree(HIO2IF ID id, u32 addr, void* buffer, s32 size,
                BOOL async);
```
# **Description**

This method has the same functionality as the HIO2IFReadFree function on the Wii console. For details, see section [4.2.6](#page-14-1) [HIO2IFReadFree.](#page-14-1)

# <span id="page-25-0"></span>**5.4.7 Write**

#### **Syntax**

```
HIO2IF_RESULT Write(HIO2IF_ID id, u32 addr, void* buffer, s32 size, 
                        BOOL async);
```
#### **Description**

This method has the same functionality as the HIO2IFWrite function on the Wii console. For details, see section [4.2.7](#page-15-0) [HIO2IFWrite.](#page-15-0)

# <span id="page-25-1"></span>**5.4.8 WriteFree**

#### **Syntax**

HIO2IF RESULT WriteFree(HIO2IF ID id, u32 addr, void\* buffer, s32 size, BOOL async);

#### **Description**

This method has the same functionality as the **HIO2IFWriteFree** function on the Wii console. For details, see section [4.2.8](#page-16-0) [HIO2IFWriteFree.](#page-16-0)

# <span id="page-25-2"></span>**5.4.9 ReadStatus**

#### **Syntax**

HIO2IF RESULT ReadStatus(HIO2IF ID id, u32\* status);

#### **Description**

This method has the same functionality as the HIO2IFReadStatus function on the Wii console. For details, see section [4.2.9](#page-17-0) [HIO2IFReadStatus.](#page-17-0)

# <span id="page-25-3"></span>**5.4.10 Close**

#### **Syntax**

```
HIO2IF_RESULT Close(HIO2IF_ID id);
```
#### **Description**

This method has the same functionality as the HIO2IFClose function on the Wii console. For details, see section [4.2.10](#page-17-1) [HIO2IFClose.](#page-17-1)

# <span id="page-25-4"></span>**5.4.11 Exit**

# **Syntax**

void Exit(void);

#### **Description**

This method has the same functionality as the HIO2IFExit function on the Wii console. For details, see section [4.2.12](#page-18-1) [HIO2IFExit.](#page-18-1)

# <span id="page-26-0"></span>**5.4.12 IsConnected**

#### **Syntax**

BOOL IsConnected(HIO2IF\_ID id);

#### **Description**

This method has the same functionality as the HIO2IFIsConnected function on the Wii console. For details, see section [4.2.13](#page-18-2) [HIO2IFIsConnected.](#page-18-2)

# <span id="page-26-1"></span>**5.4.13 IsReceived**

#### **Syntax**

BOOL IsReceived(HIO2IF ID id);

#### **Description**

This method has the same functionality as the HIO2IFIsReceived function on the Wii console. For details, see section [4.2.14](#page-19-0) [HIO2IFIsReceived](#page-19-0).

# <span id="page-26-2"></span>**5.4.14 IsSendPossible**

#### **Syntax**

BOOL IsSendPossible(HIO2IF ID id);

#### **Description**

This method has the same functionality as the **HIO2IFIsSendPossible** function on the Wii console. For details, see section [4.2.15](#page-19-1) [HIO2IFIsSendPossible](#page-19-1).

# <span id="page-26-3"></span>**5.4.15 GetOpenMode**

#### **Syntax**

HIO2IF\_MODE GetOpenMode(HIO2IF\_ID id);

#### **Arguments**

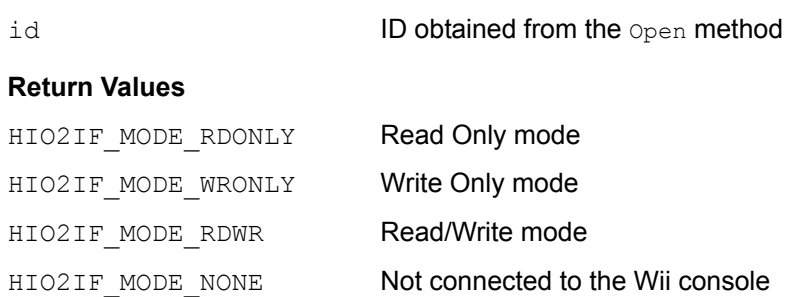

#### **Description**

Gets the Open mode set for the ID specified in the id argument.

# <span id="page-27-0"></span>**5.4.16 GetPcChan**

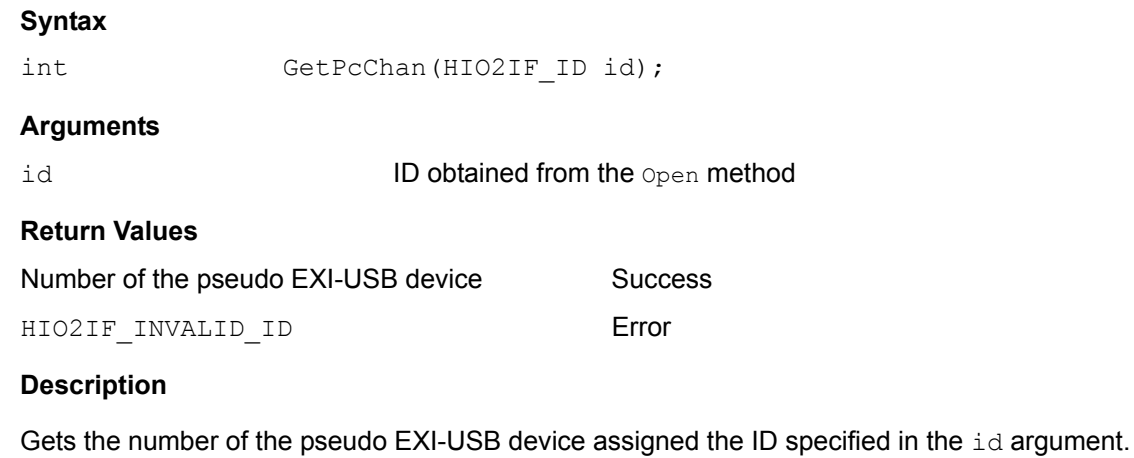

# <span id="page-27-1"></span>**5.4.17 GetDeviceType**

#### **Syntax**

HIO2DeviceType GetDeviceType(HIO2IF ID id);

#### **Arguments**

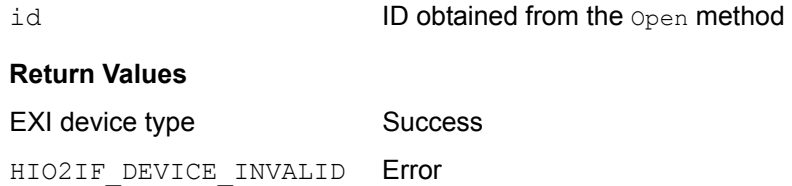

#### **Description**

Gets the EXI device type of the Wii console connected using the ID specified in the id argument.

# <span id="page-27-2"></span>**5.4.18 EnterCriticalSection**

#### **Syntax**

```
void EnterCriticalSection();
```
#### **Description**

See section [5.4.19](#page-27-3) [LeaveCriticalSection.](#page-27-3)

# <span id="page-27-3"></span>**5.4.19 LeaveCriticalSection**

#### **Syntax**

void LeaveCriticalSection();

#### **Description**

The methods EnterCriticalSection and LeaveCriticalSection have been prepared for multithreaded applications. They are used to get and release the critical section object managed by

Hio2If. These methods are used to inhibit protocol inconsistencies arising due to the use of Hio2IF by the Microsoft Windows message handler and other software while performing protocol processing inside Hio2If.

Be sure to perform processing as shown in [Code 5-2](#page-28-2) when using Hio2If within the Windows message handler and other software.

#### <span id="page-28-2"></span>**Code 5-2 Thread-Safe Invocation of Hio2If Functions or Methods**

```
Type MessageHandler() 
{ 
   // Get the ownership rights to the critical section object for Hio2If 
          pHIO2IF->EnterCriticalSection(); 
          // Interface processing 
          pHIO2IF->Close(id); 
   // Release ownership of the critical section object for Hio2If 
          pHIO2IF->LeaveCriticalSection(); 
}
```
# <span id="page-28-0"></span>**5.4.20 GetLastError**

#### **Syntax**

HIO2IF ERROR GetLastError();

#### **Return Values**

Error code

#### **Description**

Gets the last error to occur while using Hio2If. For details on error codes, see Chapter [6](#page-29-0) [Error](#page-29-0)  [Codes](#page-29-0).

# <span id="page-28-1"></span>**5.4.21 GetMessage**

#### **Syntax**

LPCSTR GetMessage();

#### **Return Values**

LPCSTR Pointer to the error message

#### **Description**

Gets the error message corresponding to GetLastError.

# <span id="page-29-0"></span>**6 Error Codes**

[Table 6-1](#page-29-1) lists the error codes that can be returned by Hio2If.

Definition file: \$(REVOLUTION\_SDK\_ROOT)/build/demos/hio2demo/HioIf/include/Hio2If.h

<span id="page-29-1"></span>**Table 6-1 Error Codes** 

| <b>Error Code</b>                | <b>Description</b>                                              | <b>Remarks</b>                             |
|----------------------------------|-----------------------------------------------------------------|--------------------------------------------|
| HIO2IF_ERROR_NONE                | No error                                                        |                                            |
| HIO2IF_ERROR_CHAN_NOT_FIND       | Specified EXI channel not detected                              | Wii console only                           |
| HIO2IF_ERROR_CHAN_ALREADY_OPENED | Specified EXI channel or USB device is open                     |                                            |
| HIO2IF_ERROR_NOT_CONNECT         | Not connected                                                   |                                            |
| HIO2IF_ERROR_WRITE_ONLY          | Open as write-only                                              | Cannot be read                             |
| HIO2IF_ERROR_READ_ONLY           | Open as read-only                                               | Cannot be written                          |
| HIO2IF_ERROR_NOT_RECV_DATA       | Data not received from connection partner                       |                                            |
| HIO2IF_ERROR_CANNOT_SEND_DATA    | Data cannot be sent                                             | Connection<br>partner is<br>receiving data |
| HIO2IF_ERROR_BUSY                | Processing impossible because data is being<br>sent or received |                                            |
| HIO2IF_ERROR_INVALID_ID          | Invalid id specified                                            |                                            |
| HIO2IF_FATAL_ENUMDEVICES         | Error occurred while enumerating Host I/O API<br>devices        |                                            |
| HIO2IF_FATAL_INIT                | Error occurred during Host I/O API initialization               |                                            |
| $\verb HIO2IF_FATAL_OPEN $       | Error occurred while opening Host I/O API                       |                                            |
| HIO2IF_FATAL_CLOSE               | Error occurred while closing Host I/O API                       |                                            |
| HIO2IF_FATAL_READ                | Error occurred while reading Host I/O API                       |                                            |
| $\verb HIO2IF_FATAL_WRITE $      | Error occurred while writing Host I/O API                       |                                            |
| HIO2IF_FATAL_READSTATUS          | Error occurred while reading Host I/O API<br>status             |                                            |
| HIO2IF_FATAL_LOAD_DLL            | Failed to load DLL                                              | PC only                                    |

If HIO2IF\_RESULT\_ERROR is returned from a function or method as the value of HIO2IF\_RESULT, one of the non-fatal error codes in [Table 6-1](#page-29-1) (those that begin with the HIO2IF\_ERROR\_ prefix) is set as the cause of the error.

If HIO2IF RESULT FATAL is returned from a function or method as the value of HIO2IF RESULT, one of the fatal error codes in [Table 6-1](#page-29-1) (those that begin with the HIO2IF\_FATAL\_ prefix) is set as the cause of the error.

Microsoft and Windows are trademarks or registered trademarks of Microsoft Corporation in the U.S. and other countries.

All other company and product names are the trademarks or registered trademarks of their respective companies.

# © 2006-2008 Nintendo

The contents of this document cannot be duplicated, copied, reprinted, transferred, distributed, or loaned in whole or in part without the prior approval of Nintendo.